$($   $)$ 

 $\hspace{0.5cm}(\hspace{0.5cm} \rightarrow \hspace{0.5cm} \hspace{0.5cm})$  . The contract of the contract of the contract of the contract of the contract of the contract of the contract of the contract of the contract of the contract of the contract of th

- 13 ISBN 9787508408323
- 10 ISBN 7508408322

出版时间:2001-10

页数:91

## 版权说明:本站所提供下载的PDF图书仅提供预览和简介以及在线试读,请支持正版图书。

更多资源请访问:www.tushu111.com

 $200011$ 

Word 2000 部分方法中,以Excel 2000为例讲解了电子表格的基本知识,表格数据的编辑、处理以及数据图表的应

 $34$ 

 $\hspace{0.5cm}(\hspace{0.5cm} \rightarrow \hspace{0.5cm} \hspace{0.5cm})$  . The contract of the contract of the contract of the contract of the contract of the contract of the contract of the contract of the contract of the contract of the contract of th

 $\alpha$  and  $\alpha$  is the contract of the contract of the contract of the contract of the contract of the contract of the contract of the contract of the contract of the contract of the contract of the contract of the contract

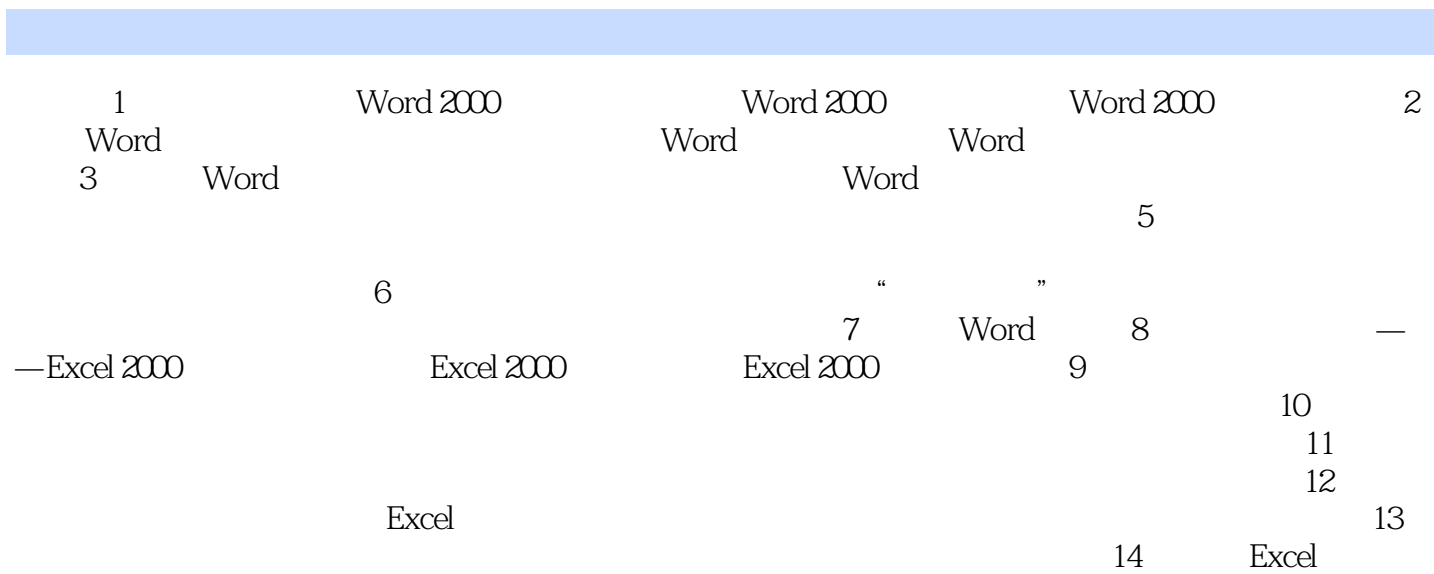

 $\hspace{0.5cm}(\hspace{0.5cm} \rightarrow \hspace{0.5cm} \hspace{0.5cm})$  . The contract of the contract of the contract of the contract of the contract of the contract of the contract of the contract of the contract of the contract of the contract of th

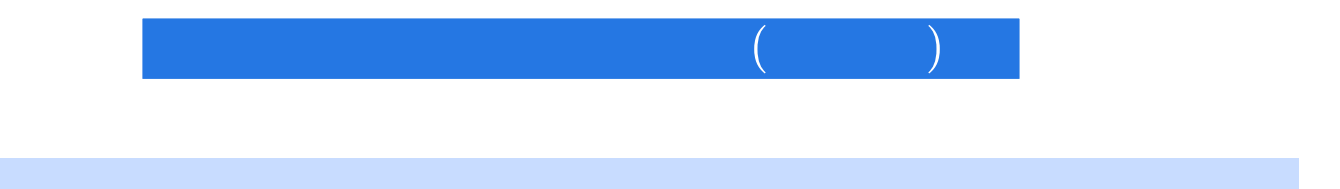

本站所提供下载的PDF图书仅提供预览和简介,请支持正版图书。

:www.tushu111.com